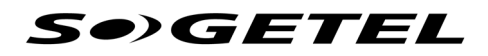

## **CONTRAT DE SERVICES DE TÉLÉCOMMUNICATIONS**

**Nicolet** : 111, rue du 12-Novembre J3T 1S3 **Lac-Etchemin** : 1601, route 277 G0R 1S0 Beauceville : 545, boul. Renault G5X 1N3 Warwick : 3, rue du Centre-Sportif J0A 1M0 **Saint**-**Paulin** : 2640, rue Laflèche J0K 3G0 **La Tuque** : 510, rue Saint-Antoine G9X 2Y4

Téléphone : 1 866 SOGETEL (1 866 764-3835) / Télécopieur : 1 866 593-6120 / info@sogetel.com

## **Modalités et conditions du Contrat**

**Les présentes modalités et conditions font partie intégrante du Contrat de services de télécommunications (le « Contrat »). En demandant l'activation de l'un des services offerts par Sogetel, le client accepte d'être soumis à ces modalités. Certains Services ou certains tarifs peuvent être régis par le Conseil de la radiodiffusion et des télécommunications canadiennes (CRTC). En cas de divergence entre le présent Contrat et (i) les règles du CRTC, (ii) toute décision administrative ou judiciaire, (iii) toute loi, notamment la Loi sur la protection du consommateur (chapitre P-40.1), (iv) tout règlement ou (v) tout texte connexe, la préséance est accordée à ces derniers, notamment à toute ordonnance pouvant entraîner une modification des tarifs ou des Services offerts.** 

1. Pour les fins du Contrat, les définitions suivantes s'appliquent :

**« Équipement »** : tout équipement installé ou fourni par Sogetel, qu'il soit prêté au client ou en location, à l'exception de l'équipement spécifiquement acquis par le client et entièrement payé. Ce terme inclut tout logiciel ou toute documentation fournis par Sogetel ainsi que les numéros de téléphone et les adresses IP nécessaires à la connexion Internet, lesquels, sous réserve d'une entente particulière écrite à l'effet contraire, peuvent être modifiés en tout temps par Sogetel.

**« Force majeure »** : toute circonstance hors du contrôle des Membres du groupe de Sogetel ou de ses mandataires, incluant, sans s'y limiter, les chutes de pluie, de neige ou de grêle, les inondations, les guerres, les incendies, les catastrophes naturelles, le verglas, l'accumulation de glace ou de neige, les urgences de santé publique, les épidémies, la famine, les tremblements de terre, les embargos, les accidents, les troubles civils, les actes d'insurrection par des autorités civiles et militaires, les actes terroristes, le sabotage, les coupures ou ruptures de fils, les conflits de travail légaux ou non, les pénuries, l'indisponibilité, le retard dans la livraison, le retard à obtenir l'accès à un lieu, les actes liés au contrôle de la fraude ou de l'utilisation anormale des Services, les limitations normatives liées notamment (mais sans s'y limiter) à la législation, à la règlementation, aux décisions judiciaires et administratives, l'absence ou le retard dans la délivrance d'une autorisation ou d'un permis de la part d'une autorité publique ou d'une entité privée.

**« Membres du groupe de Sogetel »** : les entreprises Sogetel inc., Sogetel Mobilité inc., 9315-1884 Québec inc., ainsi que leurs administrateurs, leurs dirigeants, leurs employés, leurs mandataires et leurs ayants droit.

**« Services »** : les Services de base et les Services à l'utilisation fournis par Sogetel au client.

**« Services de base »** : tous les services fournis par Sogetel au client, à l'exclusion des Services à l'utilisation. Les Services de base incluent notamment, selon le choix du client, (i) les services de téléphonie, d'Internet et de télédistribution; (ii) l'installation, l'inspection, l'entretien, la réparation, le retrait ou le débranchement de tout équipement; (iii) l'activation des services; (iv) le prêt ou la location d'Équipements lorsque ceux-ci sont inclus dans le forfait choisi ou lorsque ce prêt ou cette location ont été spécifiquement souscrits par le client.

**« Services à l'utilisation »** : les services facturés en fonction de l'utilisation faite par le client, notamment la Vidéo sur demande, la Télé à la carte, les appels interurbains payables à la minute ou le dépassement des limites incluses dans les forfaits interurbains ou les forfaits Internet.

**« Télé à la carte »** : le service de programmation à horaire fixe offert au client sur une base de facturation par émission.

**« Vidéo sur demande »** : la programmation interactive à horaire personnalisé offerte au client sur une base de facturation par émission.

- 2. En considération du paiement des tarifs indiqués au Contrat et sous réserve des présentes modalités, Sogetel s'engage à fournir au client les Services qui y sont décrits. Toutes les taxes applicables doivent être ajoutées aux tarifs énumérés au Contrat.
- 3. Les Services sont facturés au client sur une base mensuelle qui ne correspond pas nécessairement au mois du calendrier. Ils sont facturés au client un (1) mois à l'avance, à l'exception des Services à l'utilisation, qui sont facturés le mois suivant leur utilisation. Dans le cas où le client est abonné à l'un de ses services Internet ou a fourni une adresse électronique, Sogetel se réserve le droit de produire et d'acheminer au client des factures et des communications électroniques. Conséquemment, le client renonce à toute version papier des factures et s'engage à posséder les logiciels courants requis pour recevoir et consulter ses factures.
- 4. Les Services sont payables intégralement au plus tard (i) à la date d'échéance indiquée sur la facture; (ii) à la date indiquée sur le relevé émis suivant l'autorisation de prélèvement bancaire donnée par le client ou (iii) à la date fixée par Sogetel conformément à l'article 27.
- 5. Tout retard dans le paiement d'une facture entraîne l'application d'un supplément de retard dès le lendemain du défaut. Ce supplément équivaut à des intérêts de **2 %** composés mensuellement, soit **26,82 %** par année.
- 6. Le client convient d'acquitter le total exigible au moyen de l'une des méthodes suivantes : (i) automatiquement, par prélèvement bancaire, après avoir fourni à Sogetel une préautorisation à cet égard; (ii) en acheminant un chèque, une traite bancaire ou un mandat-poste à Sogetel; (iii) en utilisant les différents services offerts par les institutions financières.
- 7. Des frais d'administration de **25,00 \$** seront facturés si un chèque du client ou un prélèvement bancaire préautorisé est refusé.
- 8. Le client s'engage à ne pas utiliser les Services d'une manière (i) qui viole quelque loi ou règlementation applicable, (ii) qui restreint ou empêche un autre utilisateur d'utiliser adéquatement les Services de Sogetel ou de recevoir ou de transmettre de l'information ou (iii) qui occasionne une charge exceptionnellement grande sur le réseau. Le client s'engage à informer immédiatement Sogetel en appelant son Service à la clientèle au **1 866 764-3835** de toute violation de la loi dont il aurait connaissance, incluant une utilisation illégale de ses Services.
- 9. Les Services sont strictement réservés à l'usage personnel du client et doivent être souscrits à des fins résidentielles, excluant toute activité pour le compte d'une entreprise ou d'un groupe, qu'une telle activité ait un caractère commercial ou non. Le client ne peut revendre les Services à un tiers. Dans le cas où Sogetel découvrirait que les Services ont été utilisés à des fins d'entreprise ou pour le compte d'un groupe, elle se réserve le droit de facturer rétroactivement au client les tarifs qu'elle offre à ses clients d'affaires.
- 10. Le client convient que l'Équipement demeure en tout temps la propriété de Sogetel. Le client doit protéger l'Équipement contre la détérioration, l'altération et les dommages. Il accepte l'entière responsabilité de l'Équipement et convient de ne pas le réagencer, le débrancher, l'enlever, le réparer ou autrement le perturber. Le client ne doit autoriser personne d'autre qu'un représentant de Sogetel à y effectuer des modifications ou des travaux d'entretien ou de réparation. L'Équipement doit demeurer à l'adresse où les Services ont initialement été installés.
- 11. Sous réserve de l'article 19 des présentes, advenant le cas où l'Équipement serait perdu, volé, non retourné, endommagé, hypothéqué, vendu, loué, cédé ou grevé d'une charge, le client s'engage à payer à Sogetel les sommes figurant dans les premières pages du Contrat.
- 12. À la fin du Contrat, le client doit remettre l'Équipement à Sogetel. Le client assume tous les risques de vol, d'endommagement ou de destruction de celui-ci jusqu'à ce que Sogetel l'ait reçu. Si dans les quinze (15) jours de la fin du Contrat, Sogetel n'a pas reçu l'Équipement à l'un de ses bureaux, il pourra, à son choix et sans préjudice de ses autres recours, reprendre possession de l'Équipement lorsque possible ou facturer au client les frais indiqués dans les premières pages du Contrat.
- 13. Le client s'engage à donner libre accès, de manière raisonnable et, sauf en cas d'urgence, durant les heures normales d'affaires, à un représentant de Sogetel au lieu où sont ou seront dispensés les Services ainsi qu'à l'Équipement afin (i) d'installer, d'inspecter, d'entretenir, de réparer, de retirer ou de débrancher l'Équipement, l'équipement du client ou l'équipement d'une tierce partie ou afin (ii) de s'assurer du respect des obligations des parties au Contrat. Avant de pénétrer sur les lieux, Sogetel devra aviser le client, sauf en cas d'urgence ou lorsque Sogetel aura obtenu une ordonnance judiciaire.
- 14. Si un client n'est pas propriétaire des lieux où sont dispensés les Services, il confirme qu'il est autorisé à permettre à Sogetel d'agir conformément au paragraphe 13 des présentes, notamment d'installer, d'inspecter, d'entretenir, de réparer, de retirer ou de débrancher l'Équipement, l'équipement du client ou d'une tierce partie.
- 15. Des frais seront facturés au client dans les cas suivants :
	- a) Si la visite d'un technicien est nécessaire pour rétablir les Services et que le problème n'est pas attribuable au réseau de Sogetel ou à l'Équipement.
	- b) Si la visite d'un technicien est nécessaire en vue de rétablir des Services qui ont été déconnectés conformément à l'article 27 des présentes.

Le client peut obtenir le détail de ces frais en communiquant avec le Service à la clientèle de Sogetel au numéro **1 866 764-3835**.

- 16. Si le présent Contrat est à durée indéterminée, Sogetel se réserve le droit de modifier chacune des clauses du Contrat. En pareille circonstance, elle doit, au moins trente (**30**) jours avant l'entrée en vigueur de la modification (ou tout autre délai exigé par le CRTC), transmettre au client un avis écrit rédigé clairement et lisiblement contenant exclusivement la nouvelle clause ou la clause modifiée ainsi que la version antérieure, la date d'entrée en vigueur de la modification ainsi que les droits du client indiqués au paragraphe 17.
- 17. Si la modification entraîne l'augmentation de son obligation ou la réduction de l'obligation de Sogetel, le client pourra refuser cette modification ou résilier le Contrat sans frais, pénalité ou indemnité de résiliation, en transmettant un avis à cet égard à Sogetel au plus tard trente (**30**) jours suivant l'entrée en vigueur de la modification.
- 18. Sogetel accorde une garantie d'un (1) an sur les pièces et la main-d'œuvre à tout client faisant l'acquisition d'un décodeur standard HD ou d'un décodeur enregistreur HD neufs. Dans le cas où le client souhaite faire l'acquisition d'un décodeur qu'il possède déjà en location, Sogetel lui accorde une garantie de trois (3) mois sur les pièces et la main-d'œuvre. Dans ce dernier cas, le client reconnaît que le décodeur qu'il possède déjà en location pourrait avoir été remis à neuf avant de lui avoir été loué.
- 19. La mention qui suit s'applique uniquement aux clients qui louent la totalité ou une partie de l'Équipement :

## **Mention exigée par la Loi sur la protection du consommateur.**

## **Contrat de louage à long terme**

Le consommateur ne détient aucun droit de propriété sur le bien loué.

Le commerçant assume les risques de perte ou de détérioration par cas de force majeure du bien qui fait l'objet du contrat, sauf si le consommateur détient le bien sans droit ou, le cas échéant, après que la propriété du bien lui a été transférée par le commerçant.

Le consommateur bénéficie des mêmes garanties à l'égard du bien loué que le consommateur propriétaire d'un tel bien.

Si le consommateur n'exécute pas son obligation de la manière prévue au présent contrat, le commerçant peut:

- a) soit exiger le paiement immédiat de ce qui est échu;
- b) soit reprendre possession du bien qui fait l'objet du contrat.

Avant de reprendre possession du bien, le commerçant doit donner au consommateur un avis écrit de **30** jours pendant lesquels le consommateur peut, à son choix:

- a) soit remédier au fait qu'il est en défaut;
- b) soit remettre le bien au commerçant.

Le consommateur peut par ailleurs, en tout temps pendant la période de location et même s'il n'a pas reçu d'avis de reprise, remettre le bien au commerçant.

Lorsque le consommateur remet le bien au commerçant, le contrat est résilié de plein droit. Le commerçant n'est alors pas tenu de remettre au consommateur le montant des paiements échus déjà perçus et il ne peut lui réclamer que les seuls dommages-intérêts réels qui soient une suite directe et immédiate de la résiliation du contrat.

Le commerçant a l'obligation de minimiser ses dommages.

Le consommateur aura avantage à consulter les articles 116, 150.10, 150.11 et 150.13 à 150.17 de la Loi sur la protection du consommateur (chapitre P-40.1) et, au besoin, à communiquer avec l'Office de la protection du consommateur.

- 20. Le client qui s'abonne aux Services de Sogetel doit fournir ses propres équipements (téléviseur, téléphone, ordinateur) qui satisfont aux normes minimales d'utilisation des Services de Sogetel. Cellesci peuvent être obtenues au Service à la clientèle de Sogetel.
- 21. Le client est responsable de configurer les logiciels nécessaires à la connexion de son système informatique au service Internet de Sogetel et il assume tous les risques à cet égard.
- 22. Pour toute erreur sur la facture, une plainte ou pour toute autre raison, le client peut s'adresser au Service à la clientèle de Sogetel (i) par téléphone au **1 866 764-3835**; ii) par télécopieur au numéro 1 866 593-6120 ou iii) par courriel à l'adresse *info@sogetel.com*. Le client peut aussi obtenir à cet endroit des renseignements sur tous les frais liés à la mise à jour de l'Équipement.
- 23. Le client autorise Sogetel à vérifier, avant et pendant la durée des Services, pour tout motif raisonnable, son dossier de crédit auprès des institutions pertinentes et autorise en tout temps les institutions financières et autres agences de renseignements à divulguer à Sogetel les renseignements sur son dossier de crédit. Le client autorise également Sogetel à inscrire à son dossier de crédit les renseignements qu'elle a obtenus.
- 24. Si le client n'établit pas son crédit ou refuse de fournir à Sogetel des renseignements suffisants sur sa solvabilité, cette dernière peut lui exiger un dépôt. En pareille circonstance, Sogetel doit informer le client du motif précis de l'exigence de ce dépôt. Celui-ci ne peut en aucun temps être supérieur à trois (3) mois de frais. Il figurera sur l'état de compte du client ainsi que l'intérêt qu'il rapporte. Sogetel révisera l'àpropos de ce dépôt tous les six (6) mois. Si, à l'expiration du Contrat, le dépôt en garantie n'a pas été restitué au client, Sogetel dispose, à partir de cette date d'expiration, d'un délai de trente (30) jours pour le remettre au client.
- 25. Sogetel doit aviser le client par écrit lorsqu'il utilise, en tout ou en partie, le dépôt de garantie pour se rembourser des sommes non payées à échéance. Sogetel ne peut résilier le Contrat pour défaut de paiement à échéance des sommes dues aux termes des présentes tant que ces sommes n'excèdent pas le montant du dépôt.
- 26. Sogetel peut suspendre ou débrancher en tout ou en partie les Services lorsque le client (i) est en défaut de satisfaire à l'une des obligations des présentes; (ii) utilise ou permet que soient utilisés des Services pour faire des appels importuns ou offensants, nuire à des tiers ou contrevenir à toute loi, y compris le Code criminel, ou (iii) refuse de se conformer aux conditions d'un accord de paiements différés.
- 27. Si Sogetel constate que les Services à l'utilisation s'accumulant au dossier du client excèdent une limite raisonnable, elle se réserve le droit de suspendre les Services, de limiter temporairement l'accès du client à certains ou à la totalité des Services à l'utilisation ou de débrancher le client sans avis ni délai. Le client sera alors tenu de communiquer avec le Service à la clientèle de Sogetel, qui pourrait exiger (i) que le client règle tous les frais engagés en raison de l'utilisation excessive des Services, ce qui permettra au client d'y avoir accès de nouveau ou (ii) qu'avant le rétablissement des Services, le client s'engage à cesser son utilisation excessive. Dans les deux cas, Sogetel conservera tous ses recours contre le client. Sera notamment considérée comme excédant une limite raisonnable toute utilisation qui (i) restreint ou empêche un autre utilisateur d'utiliser adéquatement les Services de Sogetel ou de recevoir ou de transmettre de l'information (ii) occasionne une charge exceptionnellement grande sur le réseau ou (iii) risque d'entraîner pour le client le paiement de sommes exceptionnellement importantes.
- 28. Advenant que le client soit en défaut de quelque manière de satisfaire à quelque obligation assumée par lui ou pour un motif sérieux, Sogetel peut mettre fin au Contrat par un simple avis écrit en ce sens adressé à ce dernier. La résiliation entraîne pour le client la perte, sans compensation de quelque nature que ce soit, de tous les droits que lui accordent les présentes.
- 29. Si le Contrat est à durée indéterminée, le client peut, en tout temps, le résilier en transmettant un avis verbal ou écrit à Sogetel. La résiliation entre en vigueur à compter de la date de transmission de l'avis ou de toute autre date ultérieure indiquée par le client. Le client devra payer à Sogetel :
	- a) tous les frais dus par lui à la date de l'avis de résiliation;

b) la valeur de l'Équipement endommagé ou non retourné par le client conformément à l'article 11 des présentes.

Si le client résilie le Contrat pour choisir de nouveaux Services de Sogetel d'une valeur égale ou supérieure, aucune indemnité de résiliation ne sera exigée.

La résiliation d'un Contrat à durée déterminée est régie par les modalités indiquées en gras dans les premières pages du présent Contrat, sous les tableaux indiquant les prix et les Services du client. Dans le cas où la facture finale du client comporte un solde créditeur, Sogetel enverra un chèque à l'adresse désignée par le client dans les quatre-vingt-dix (**90**) jours suivant la date de cette facture.

- 30. Si le client vend, cède ou autrement dispose, gratuitement ou à titre onéreux, de la totalité ou d'une partie substantielle de ses actifs, déclare faillite ou fait cession de ses biens au bénéfice de ses créanciers en général, devient insolvable ou incapable de payer ses dettes, ou reconnaît son insolvabilité de toute autre manière, Sogetel peut, à la connaissance d'un de ces faits, résilier immédiatement et sans avis le présent Contrat. Sogetel se réserve également le droit de résilier le présent Contrat dans le cas où elle est tenue, par ordonnance ou autrement, de cesser d'offrir un ou plusieurs des Services selon les modalités et conditions de la présente convention, par le CRTC ou par tout autre autorité judiciaire, administrative ou gouvernementale. Dans l'éventualité de telles résiliations, aucune des parties n'a le droit de réclamer de l'autre une compensation de quelque nature que ce soit pour bris de Contrat ou pour tout autre inconvénient ou dommage résultant de la fin des présentes.
- 31. **SOGETEL NE GARANTIT PAS AU CLIENT LA PRESTATION DES SERVICES SANS ERREUR, SOUS-PERFORMANCE, RALENTISSEMENT, DYSFONCTIONNEMENT, DÉFAILLANCE OU INTERRUPTION. EN CONSÉQUENCE, SOGETEL NE SERA PAS RESPONSABLE DES PERTES DE DONNÉES, DES PERTES DE PROFITS, DES PERTES DE REVENUS, DU PRÉJUDICE MATÉRIEL, DE L'INTERCEPTION NON AUTORISÉE DE DONNÉES OU DE COMMUNICATIONS, DE VIRUS INFORMATIQUES OU DE TOUT AUTRE DOMMAGE CAUSÉ PAR UNE ERREUR DANS LE SERVICE, UNE SOUS-PERFORMANCE DU SERVICE, UN RALENTISSEMENT, UN DYSFONCTIONNEMENT, UNE DÉFAILLANCE OU UNE INTERRUPTION. LE CLIENT RECONNAÎT QUE LES MEMBRES DU GROUPE SOGETEL NE SONT EN AUCUN CAS RESPONSABLES ENVERS LE CLIENT DES DOMMAGES PUNITIFS, SPÉCIAUX, INDIRECTS OU DE TOUT AUTRE TYPE DE DOMMAGE, NOTAMMENT LES PERTES ÉCONOMIQUES, RÉSULTANT DE TELLES SITUATIONS. SOGETEL N'OFFRE AUCUNE GARANTIE, REPRÉSENTATION OU CONDITION, EXPRESSE OU TACITE, DE QUELQUE NATURE QUE CE SOIT, Y COMPRIS, SANS LIMITATION, TOUTE GARANTIE, REPRÉSENTATION OU CONDITION DE CONVENANCE À UN USAGE PARTICULIER OU DE QUALITÉ MARCHANDE. LE PRÉSENT ARTICLE DEMEURERA EN VIGUEUR MALGRÉ LA FIN DE LA PRÉSENTE CONVENTION.**
- 32. Malgré l'article 31 des présentes, dans le cas d'interruption de service de vingt-quatre (24) heures ou plus, à partir du moment où Sogetel est avisée du problème et pourvu qu'il soit démontré que l'erreur ou l'interruption est directement imputable à Sogetel, cette dernière créditera ou remboursera au client la proportion des frais représentant la durée de l'interruption à partir du moment où Sogetel a été avisée. En aucun cas, les pertes, réclamations du client n'excéderont le tarif mensuel et la moyenne des trois (**3**) derniers mois payés à l'égard des Services à l'utilisation. Le client reconnaît et accepte que ce crédit ou ce remboursement constitue la seule et unique mesure de redressement auquel il a droit pour la prestation des Services. Cependant, aucun crédit ne peut être exigé en cas de Force majeure.
- 33. Sogetel n'engage pas sa responsabilité envers le client ou un tiers à l'égard de : (i) tout acte ou omission du client ou d'un tiers; (ii) toute réclamation ou poursuite pour diffamation, violation de droits d'auteur, contrefaçon de marque de commerce ou violation de droits de tiers du fait de l'utilisation des Services; iii) la contrefaçon de brevet découlant de la combinaison ou de l'utilisation des installations du client avec les Services ou les installations de Sogetel; iv) toute utilisation non autorisée des Services. Le client s'engage à tenir indemnes et à couvert Sogetel, les membres de son groupe, leurs administrateurs, leurs employés et leurs mandataires de toute action, réclamation et dommage à l'égard du présent article.
- 34. Tout avis donné par Sogetel au client prendra la forme d'un envoi écrit adressé au client, par la poste, par système de messagerie ou par courrier électronique. Il sera donné à l'adresse postale ou électronique du client mentionnée au Contrat ou à toute autre adresse que lui aura indiquée le client. Dans le cas d'un avis expédié par courrier ordinaire, il sera présumé reçu cinq (**5**) jours après la date de la mise à la poste si le service postal fonctionne normalement.
- 35. Tout avis donné par le client pourra être écrit ou verbal. Tout avis écrit pourra être donné soit par courrier ordinaire à l'adresse mentionnée au début du Contrat, par télécopieur (avec accusé de réception) au numéro **1 866 593-6120** ou par courrier électronique à l'adresse info@sogetel.com. L'avis donné par courrier ordinaire sera présumé avoir été reçu cinq (**5**) jours après la date de la mise à la poste si le service postal fonctionne normalement. La transmission de l'avis par télécopieur ou par courrier

électronique effectuée un jour ouvrable avant seize heures trente (**16 h 30**) est réputée faite ce jour même; après cette heure, elle est réputée faite le jour ouvrable suivant. Tout avis du client pourra également être remis de main à main à un préposé du Service à la clientèle de Sogetel (avec accusé de réception) à l'un de ses bureaux d'affaires. Dans ce dernier cas, l'avis de main à main sera réputé avoir été reçu le jour même. Tout avis verbal pourra être fait en communiquant avec le Service à la clientèle de Sogetel au numéro sans frais **1 866 764-3835**. Il sera réputé avoir été reçu le jour même.

- 36. Sogetel recueille des renseignements personnels sur ses clients, notamment lors de l'activation d'un service, lorsqu'elle fournit un service et lorsque les clients utilisent un produit ou service. Ces renseignements sont utilisés par Sogetel pour les fins suivantes : (i) établir, développer et préserver des relations dignes de confiance; (ii) identifier les besoins et préférences du client afin de mieux le servir; (iii) développer, améliorer, commercialiser et recommander des produits et services; (iv) gérer et développer les activités commerciales de Sogetel; (v) détecter et prévenir les fraudes et utilisations illégales ou inappropriées des produits et services de Sogetel et (vi) satisfaire aux exigences légales et réglementaires.
- 37. À moins que le client ne donne son consentement exprès ou que la divulgation ne soit exigée par les autorités juridiques, tous les renseignements que Sogetel détient au sujet du client, à l'exception de son nom, de son adresse et de son numéro de téléphone inscrits, sont confidentiels et Sogetel ne peut les communiquer à nul autre que : (i) le client lui-même; (ii) une personne qui, de l'avis raisonnable de Sogetel, cherche à obtenir les renseignements en qualité de mandataire du client; (iii) un autre télécommunicateur, sous réserve que les renseignements soient requis aux fins de la prestation efficace et rentable des Services, que la divulgation se fasse à titre confidentiel et que les renseignements ne soient utilisés qu'à cette fin; (iv) une compagnie qui s'occupe de fournir au client des services reliés aux Services ou aux annuaires téléphoniques, sous réserve que les renseignements soient requis à cette fin et que la divulgation se fasse à titre confidentiel et que les renseignements ne soient utilisés qu'à cette fin; (v) au mandataire de Sogetel dont les services ont été retenus aux fins d'obtenir le règlement de l'état de compte du client, sous réserve que les renseignements ne soient requis et utilisés qu'à cette fin; (vi) une autorité publique ou le mandataire d'une autorité publique, aux fins des alertes publiques d'urgence, si l'autorité publique a conclu être en présence d'un danger imminent ou sur le point de se produire mettant en danger la vie, la santé ou la sécurité de tout particulier et que le danger pourrait être évité ou minimisé par la divulgation de l'information; ou (vii) une affiliée qui fournit des services de télécommunication ou de radiodiffusion au client, à condition que les renseignements soient requis à cette fin, que la divulgation se fasse à titre confidentiel et que les renseignements ne soient utilisés qu'à cette fin.
- 38. Pour les fins du paragraphe précédent, est considéré comme un consentement exprès donné par le client : (i) un consentement écrit; (ii) une confirmation verbale vérifiée par un tiers indépendant; (iii) une confirmation électronique au moyen d'un numéro sans frais d'interurbain; (iv) une confirmation électronique par Internet; (v) un consentement verbal lorsqu'un enregistrement audio du consentement est conservé par Sogetel; ou (vi) un consentement obtenu par d'autres méthodes, pourvu qu'une preuve documentaire soit créée de manière objective par le client ou un tiers indépendant.
- 39. En concluant le présent Contrat, le client consent expressément à ce que Sogetel demande à des tiers, recueille auprès de ceux-ci ou leur fournisse des renseignements personnels concernant le client, mais uniquement pour les fins indiquées au paragraphe 36. Pour obtenir plus de détails concernant la confidentialité des renseignements personnels du client, veuillez consulter notre Code de protection de la vie privée : sogetel.com/protection-de-la-vie-privee.
- 40. Le client s'engage à transmettre à Sogetel des renseignements personnels complets et exacts et à aviser Sogetel sans délai de tout changement à ceux-ci. Sur demande, le client a le droit d'examiner tous les renseignements que Sogetel détient sur lui au sujet des Services souscrits.
- 41. Le présent Contrat est régi par les lois applicables au Québec. Les parties reconnaissent la compétence exclusive des tribunaux de la province de Québec à l'égard de toute question traitée aux présentes et conviennent de s'y soumettre.
- 42. Le défaut d'une partie à insister sur le respect absolu de toute modalité des présentes ne constitue pas une renonciation à l'égard de toute violation de celle-ci, quelles que soient les circonstances, et ne l'empêchera pas ultérieurement d'insister sur le respect absolu de ladite modalité ou de toute autre modalité des présentes, ni ne constituera une renonciation à faire sanctionner toute violation ultérieure, qu'elle soit ou non de même nature.
- 43. Si un tribunal compétent déclare que l'une des dispositions des présentes est invalide, illégale ou inexécutable à quelque égard que ce soit, ses autres dispositions n'en seront pas affectées et demeureront en vigueur.
- 44. Le client ne peut céder le présent Contrat, ni transférer ou aliéner à un tiers ses droits ou obligations en vertu des présentes sans le consentement écrit préalable de Sogetel. Sogetel peut, sans le consentement du client, céder le présent Contrat, transférer ou aliéner à un tiers ses droits ou obligations en vertu des présentes.
- 45. Le présent Contrat constitue l'accord intégral et unique intervenu entre les parties à l'égard de son objet.